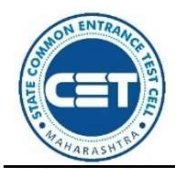

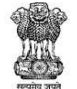

**GOVERNMENT OF MAHARASHTRA** 

STATE COMMON ENTRANCE TEST CELL, MAHARASHTRA STATE, MUMBAI

8th Floor, New Excelsior Building, A.K. Nayak Road, Fort, Mumbai 400 001.

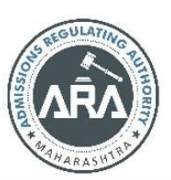

E-Mail-maharashtra.cetcell@gmail.com Website -www.mahacet.org

Telephone No. - 022-22016157/53 022-22016159

No. TED 1221/C.R.017/CAP/DSE- Admission Notice-3/2021/2082 Date: 07/12/2021.

## REVISED ADMISSION NOTICE FOR DIRECT ADMISSION TO SECOND YEAR OF FULL TIME UNDER GRADUATE DEGREE COURSES IN ENGINEERING /TECHNOLOGY FOR ACADEMIC YEAR 2021-22

## The revised activities and schedule dates for Maharashtra State/All India Candidates are as follows.

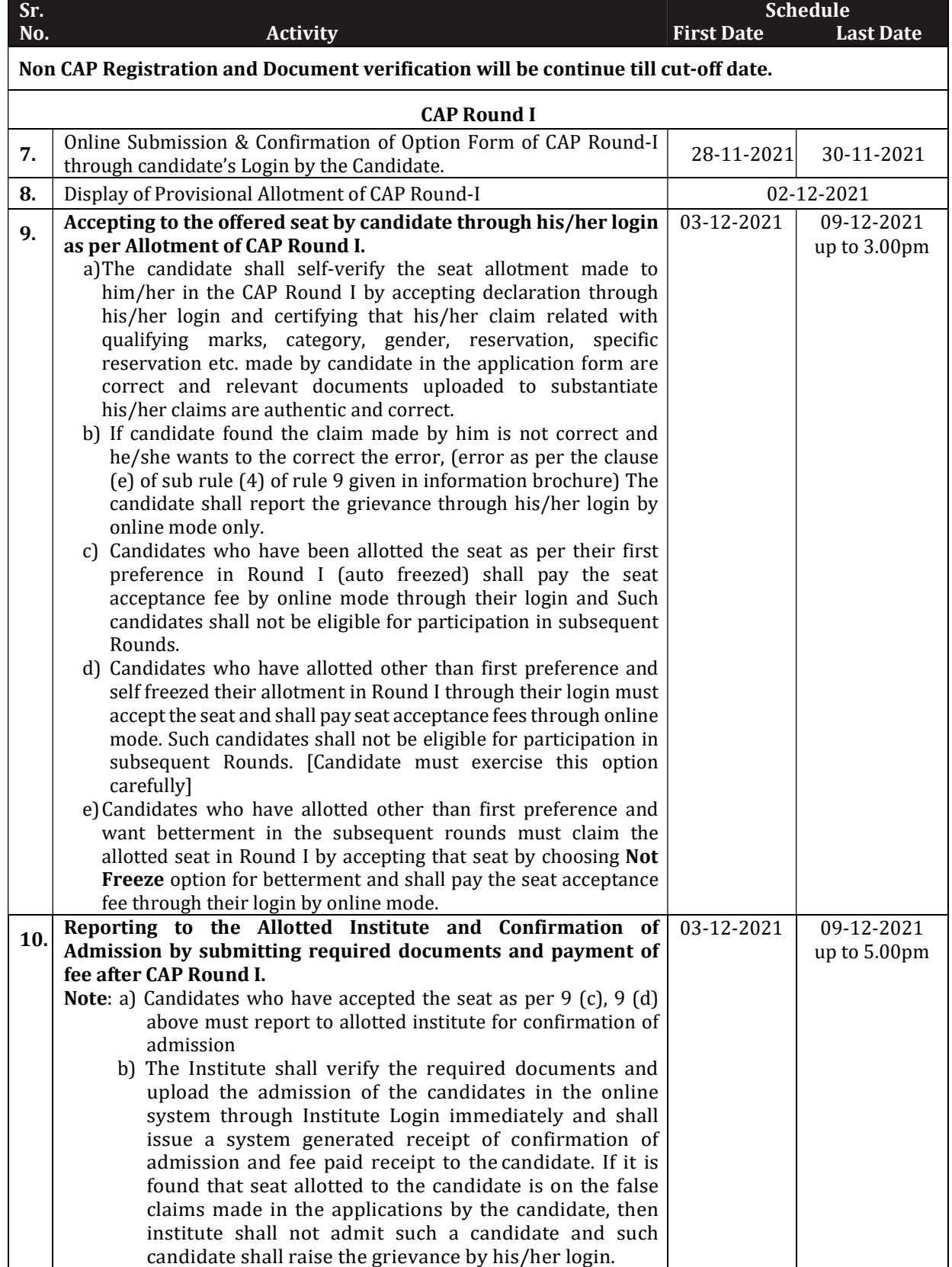

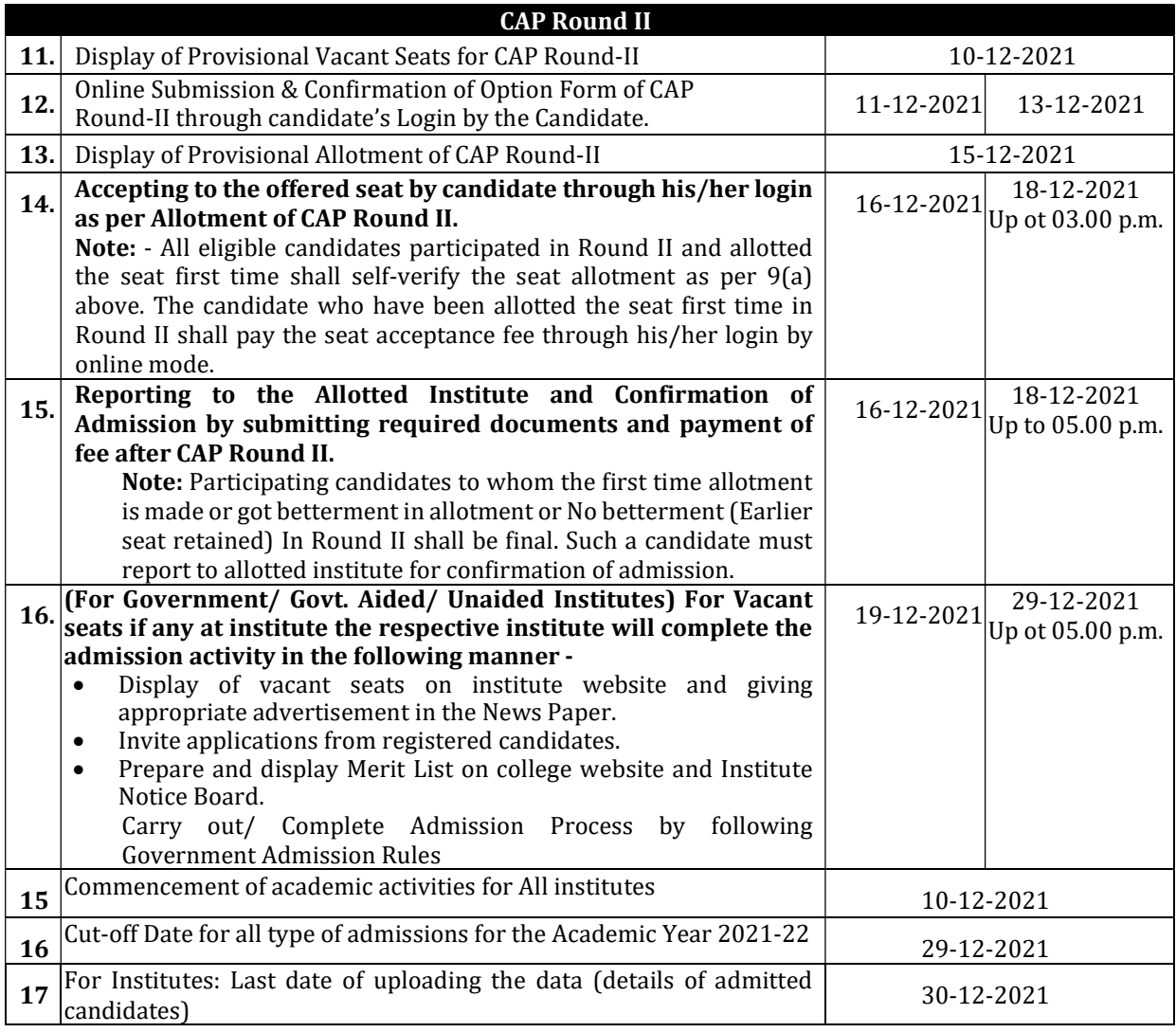

## Important Instructions for candidate:

The SC, ST, VJ/DT- NT(A), NT(B), NT(C), NT(D), OBC, SBC and EWS Candidates who submitted receipt of Caste/Tribe Validity Certificate, Non Creamy Layer Certificate, EWS Certificate during physical document verification or the E- document verification and confirmation period should scan and submit Caste/ Tribe Validity Certificate, Non Creamy Layer Certificate, EWS Certificate in online mode and submit original certificate at Allotted institute on or before 18/12/2021 up to 05.00 p.m. otherwise such admission get automatically cancelled and candidate shall be considered as Open category candidate for next institutional vacancy round provided candidate full fill eligibility criteria for open category.

## General Notes:

- 1. The List of Facilitation Center/ E-Scrutiny Center is available on website.
- 2. Eligibility, Rules & regulations for admission are made available on the website.
- 3. The schedule displayed above is provisional and may change under unavoidable circumstances. The revised schedule, if any, will be notified on website www.mahacet.org
- 4. For queries/enquiry: Help Line No.-18002026988 between 10 a.m. to 06 p.m.
- 5. All Types of Document Verification Activity remains open all days including Saturday & Sunday between 10 a.m. to 05.30 p.m.

 $Sd$  /-Commissioner and Competent Authority State Common Entrance Test Cell, Maharashtra State, Mumbai